# **Sokit Crack Free [Mac/Win] [Latest-2022]**

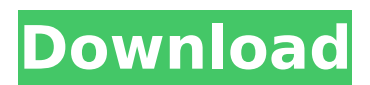

#### **Sokit Crack Activation Free Download For PC [Updated]**

sokit Crack is a third-party software solution that was especially designed for advanced computer users to be able to send and receive or transfer various data bits or packages in ascii and hex-binary formats alike without breaking a sweat. After thoroughly testing the application, it is worth noting that this program can also be used as an advanced testing tool such as a network testing utility or a network debugger, depending on the user's overall needs. The application is portable, meaning that users don't need to install it on the target computer in order to benefit from its full array of features. Just unpacking the application's archive on the computer and launching the executable component is enough to access the tool's functions. More so, users can run the application from removable storage media such as USB flash drives or external HDDs or SSDs without worrying about the tool tampering with their Windows registry entries. The user interface and shortcut keys are easy to use, and the application is able to write all data to various log files on the target computer, making it highly accessible for a wide range of users, novices and professionals alike. EXCEPTION: The application cannot be downloaded if one of the conditions listed below are met: - The name of the target computer is either not correctly typed in the [target computers] section of the application's settings page or the computer domain name used to connect to it is not correctly specified.- You have not yet defined a unique connection name using the "Connection Name" field on the [networking] tab of the application's settings page.- The application has been recently downloaded from and the installation files it contains are no longer available on this server. Please reinstall the application from the Server's page. sokit help: Online help for sokit To access a special feature of sokit: - Go to the application's help page. The help page can be accessed by clicking on the "File" button at the bottom of the application's interface. - Type sokit help on the Command Prompt or on the Search window in the browser. sokit (operation-line) The sokit program is designed to work in conjunction with The sokit -

#### **Sokit Serial Number Full Torrent Free Download For Windows**

# sokit is a third-party software solution that was specifically designed to be used as a high-end network testing tool and network debugging utility, regardless of the user's experience level or software background. The application is built around a simple user interface that is entirely based on drag and drop functionality for ease of use, making it possible to install and configure the tool on a computer without the need to go through the hassle of an in-depth manual installation process. # The application supports a wide range of formats such as ascii text, hex-binary or any other binary format, making it capable of sending and receiving data bits or packets of any length and file type to any computer on the net, regardless of its software platform (Windows, Linux, UNIX, OSX, etc.) and operating system. # The application can be used as a network sniffer, a network scanner, a port

scanner or as a network performance tool for all kinds of devices (laptops, desktops, servers, storage devices and mobile devices) that communicate with various networks. # This program is fully compatible with most networking protocols including IP, TCP, UDP, ICMP, TCP window scan, port scan, HTTP/HTTPS and FTP/SFTP/FTPES. # The tool allows users to trace the entire packet transmission process from start to finish on target computers through its various functionalities, making it possible to check the packet loss on both the source and the destination network connection, pinpoint the source and destination of a single packet, control the capture and compression of the connection, detect WAN and LAN inactivity, view the reliability of a specific traffic, view the packet size, relay it to a different route, control the snooping or the blocking of specific protocols, generate statistics about each individual connection, record data in text and/or binary files, and a lot more! # All data is written to log files for easy viewing on the target computer, making it possible to review data bits later on without any worries. # The application's GUIs and Help files can be found in its Utilities folder. # The GUI has three tabs: General, Operations and Statistics. # The first tab allows users to check the application's version, register a new key, change the application's color scheme, disable or activate specific functionality and read or write to the log files. # The Operations tab is where users can open, close, quit and restart the application in case of b7e8fdf5c8

## Sokit Crack + Activator [32|64bit]

especially designed\* \*for advanced computer users to be able to send and receive or\* \*transfer various data bits or packages in ascii and hex-binary\* \*formats alike without breaking a sweat. \*After thoroughly testing the application, it is worth noting that\* \*this program can also be used as an advanced testing tool such as\* \*a network testing utility or a network debugger, depending on the\* \*user's overall needs. \*The application is portable, meaning that users don't need to\* \*install it on the target computer in order to benefit from its\* \*full array of features. Just unpacking the application's archive\* \*on the computer and launching the executable component is enough\* \*to access the tool's functions. More so, users can run the\* \*application from removable storage media such as USB flash\* \*drives or external HDDs or SSDs without worrying about the\* \*tool tampering with their Windows registry entries. \*The user interface and shortcut keys are easy to use, and\* \*the application is able to write all data to various log\* \*files on the target computer, making it highly accessible for\* \*a wide range of users, novices and professionals alike.

to C:\Program Files\sokit if you will be running this program while SOKit is installed 

Files\sokit\sokit.exe Login to Excel using your PC and navigate to the first sheet. Click the menu button and choose "Tools", "Options", "Advanced" From the 'Excel Options' section, navigate to the "General" tab and check "Enable OEM settings". The default settings will appear as below picture: Enable OEM settings Close all the windows that open then click "OK". Then close Excel. Run CMD as Admin Type "git config --global user.email xxx@gmail.com" Type "git config --global user.name xxx" Open CMD and change to the root directory of the working copy. Type: "git clone --recursive /xlsx to json" to download the file

### **What's New in the Sokit?**

Here's the one-of-a-kind sokit, which in English means a software terminal emulator. sokit can be considered as a program with a dumb terminal emulator with a bit of a twist. Its major purpose is to simulate a virtual terminal or TTY on any Windows XP-based PC that doesn't have a physical TTY installed on it. However, this program works for Windows Vista and Windows 7 as well, as long as the machine is installed with a valid version of the Microsoft operating system. The program is powered by a series of different applications, and among its better features is a terminal emulation mode that allows users to type their command prompts and terminal entries in a customized TTY layout, which is user-friendly and allows for easy typing. The version 2.0 build 5 of sokit is an application that has a simple and minimalistic layout, in which it consists of a notepad, a menu bar and a search window. The interface of the program is highly customizable and it includes the easy-to-use dashboard widget. More so, the user can either search the sokit database and find a saved configuration that will allow sokit to run on the target computer in a default way or create a new one manually. The latter option offers more freedom to the user, as there won't be any unwanted footprints in the registry and the application will run smoothly without requiring any additional tweaks. When installing the application, users will have the option to select the mode of the application's operation. It will work in standard mode or as a virtual device like a TTY, and the interface will reflect the selected mode. In case the user wants to browse the contents of the sokit database, he or she must launch the tool's applications database panel first. Once the results are displayed, the user can then either select a query or build one entirely on his or her own. Another feature of sokit is the possibility to use the program's history interface to display a list of previously executed commands. It is very useful, especially for easy debugging, sokit Key features: - Very simple, default and customizable interface -Easy to use, even for novice computer users -Runs on Microsoft operating systems: Windows XP, Windows Vista and Windows 7 -Supports various network configurations and modes.

-Commands are organized in a tabbed interface -Command history can be saved -Built-in network packet sniffer

## **System Requirements:**

OS: Windows XP/Vista/7/8 Processor: Pentium III 800MHz or greater. Memory: 1024 MB of RAM Hard Disk: 1 GB of free space on the hard disk DirectX: Version 9.0 or greater Sound: DirectX compatible sound card with A2 port Network: Broadband Internet connection Video: DirectX compatible video card with 128 MB of VRAM Internet: Broadband Internet connection required Recommended: OS: Windows 7 Processor: Pentium 4

<https://techessay.org/supersimple-video-converter-portable-keygen-latest/>

<https://cdn.damiensoitout.com/wp-content/uploads/2022/07/03233218/gavrmeyg.pdf>

https://influencerstech.com/upload/files/2022/07/BHWLIDZiMtYUVIC1VhWH\_04\_3f771abe506a317b5 [690446389557a11\\_file.pdf](https://influencerstech.com/upload/files/2022/07/BHWLlDZiMtYUVJC1VhWH_04_3f771abe506a317b5690446389557a11_file.pdf)

<http://www.fithotech.com/wp-content/uploads/2022/07/latkail.pdf>

[https://storage.googleapis.com/paloodles/upload/files/2022/07/NZYINp5fxgP4yiaNvPqn\\_04\\_006d899d](https://storage.googleapis.com/paloodles/upload/files/2022/07/NZYINp5fxgP4yiaNvPqn_04_006d899df1c217af9bd5db6bf1681c01_file.pdf) [f1c217af9bd5db6bf1681c01\\_file.pdf](https://storage.googleapis.com/paloodles/upload/files/2022/07/NZYINp5fxgP4yiaNvPqn_04_006d899df1c217af9bd5db6bf1681c01_file.pdf)

<https://holytrinitybridgeport.org/advert/getdataback-pro-crack-activator-free-download-for-windows/> <http://malpcomzent.yolasite.com/resources/Anomalous-Medical-Crack-Free-For-Windows.pdf> <https://joyasoran372yqtt.wixsite.com/haiprovemrab/post/cephei-contact-manager>

<http://geniyarts.de/?p=27153>

<https://aposhop-online.de/2022/07/04/office-convert-excel-to-pdf-free-2022-latest/> [https://giovanimaestri.com/2022/07/04/chocolate-hearts-crack-keygen-for-lifetime-free-download-](https://giovanimaestri.com/2022/07/04/chocolate-hearts-crack-keygen-for-lifetime-free-download-updated-2022-2/)

[updated-2022-2/](https://giovanimaestri.com/2022/07/04/chocolate-hearts-crack-keygen-for-lifetime-free-download-updated-2022-2/)

<https://vincyaviation.com/bhcall-pc-2-phone-crack-patch-with-serial-key-2022/>

<https://connectingner.com/2022/07/04/zarage-pdf-to-jpg-converter-x64-2022/>

<https://www.grangerchiro.com.au/system/files/webform/HtmlTextWriter-Utility.pdf>

[https://mentorthis.s3.amazonaws.com/upload/files/2022/07/yU2afSyeAmDFQLjSczJl\\_04\\_3f771abe506](https://mentorthis.s3.amazonaws.com/upload/files/2022/07/yU2afSyeAmDFQLjSczJl_04_3f771abe506a317b5690446389557a11_file.pdf) [a317b5690446389557a11\\_file.pdf](https://mentorthis.s3.amazonaws.com/upload/files/2022/07/yU2afSyeAmDFQLjSczJl_04_3f771abe506a317b5690446389557a11_file.pdf)

[https://www.town.pendleton.in.us/sites/g/files/vyhlif7516/f/uploads/2021.03.11\\_final\\_facade\\_grant\\_gu](https://www.town.pendleton.in.us/sites/g/files/vyhlif7516/f/uploads/2021.03.11_final_facade_grant_guidelines_and_application.pdf) idelines and application.pdf

<https://josebonato.com/imyfone-itransor-pro-crack/>

<https://webkhoacua.com/historic-urban-modeler-crack-license-key-free-download-latest/>

<https://cobblerlegends.com/magic-with-registration-code/>

[https://networny-social.s3.amazonaws.com/upload/files/2022/07/CDxTMaEOrSoOrKI4FBz6\\_04\\_3f771a](https://networny-social.s3.amazonaws.com/upload/files/2022/07/CDxTMaEOrSoOrKI4FBz6_04_3f771abe506a317b5690446389557a11_file.pdf) [be506a317b5690446389557a11\\_file.pdf](https://networny-social.s3.amazonaws.com/upload/files/2022/07/CDxTMaEOrSoOrKI4FBz6_04_3f771abe506a317b5690446389557a11_file.pdf)